**DOS2Win Crack Download [2022]**

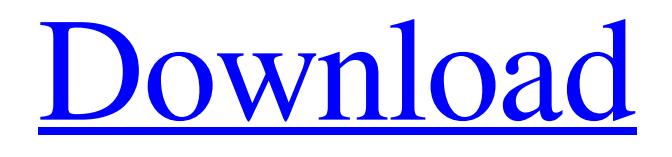

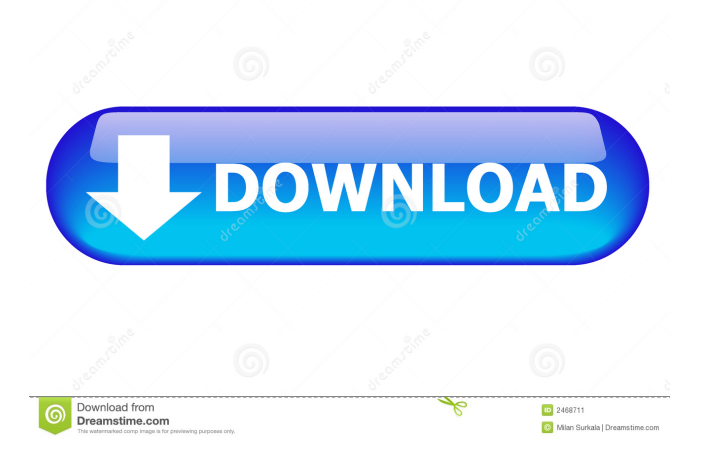

#### **DOS2Win With Key Free Download**

DOS2Win Torrent Download is a tiny and portable Windows program that enables you to convert data between DOC and Windows coding files, as well as between Linux text files and Windows. It looks like a regular text editor that sports several advanced options. Portability advantages As there is no setup pack involved, the app files can be saved in any location on the HDD in order to launch DOS2Win Full Crack. You can also keep them on a pen drive or other mass storage device, in order to run it on any PC easily and without having to install anything. In addition, it doesn't alter Windows registry settings or create extra files on the HDD without your consent, thus leaving no traces behind after its removal. Seemingly outdated interface The GUI is represented by a normal window with a familiar structure that resembles a classical word processor. It doesn't put emphasis on looks but it's easy to work with. You can open or create new text files, convert DOS to WIN, WIN to DOS, DOS file to WIN, WIN file to DOS, UNIX to WIN, WIN to UNIX, UNIX file to WIN, or WIN file to UNIX. It is also possible to undo actions, cut, copy and paste text, hide the toolbar and status bar, print the document, as well as save changes to file. DOS2Win Description: DOS2Win is a tiny and portable Windows program that enables you to convert data between DOC and Windows coding files, as well as between Linux text files and Windows. It looks like a regular text editor that sports several advanced options. Portability advantages As there is no setup pack involved, the app files can be saved in any location on the HDD in order to launch DOS2Win. You can also keep them on a pen drive or other mass storage device, in order to run it on any PC easily and without having to install anything. In addition, it doesn't alter Windows registry settings or create extra files on the HDD without your consent, thus leaving no traces behind after its removal. Seemingly outdated interface The GUI is represented by a normal window with a familiar structure that resembles a classical word processor. It doesn't put emphasis on looks but it's easy to work with. You can open or create new text files, convert DOS to WIN, WIN to DOS, DOS file to WIN, WIN file to DOS, UNIX to WIN, WIN to UNIX, UNIX file to WIN, or WIN file to UNIX.

#### **DOS2Win Download**

BT Watcher Pro is a powerful tool that has the ability to control BT HD channels and look at what it's actually doing. It is a powerful and easy-to-use BT monitor that can be easily integrated into one's set-up by itself or be included in the ClamXav setup. BT Watcher Pro has the ability to provide an alert when new content is added or when the length of a movie has changed. It can also help you by showing you the channel that the content you are watching came from, as well as the content on your other devices. You can also use the app to protect your privacy, monitor your torrent downloads, stop you from watching copyrighted content and more. It also has a back button that will allow you to return to the previous page, which is useful if you have numerous open windows. With BT Watcher Pro, you can limit the size of files you download from websites such as YouTube and Netflix. This will help you to prevent the downloading of enormous files that make your internet speeds crawl. With BT Watcher Pro, you can also prevent programs from running at start-up. This way, you will not have to wait long until the computer is completely loaded for you to start using it. BT Watcher Pro is very easy to use and enables you to remove any notifications, which is a unique feature. Privacy features You can prevent apps from running on start-up by limiting the size of files that are downloaded. BT Watcher Pro can also limit the number of searches that are done at start-up. This feature is useful if you have a lot of searches going on and you would like to limit them, so that you have more time to use the computer. You can also prevent apps from running automatically by ticking the box next to the app, as well as preventing programs that you are not interested in running from loading. With BT Watcher Pro, you can stop your computer from accessing the internet and limit its usage. You can stop programs from running automatically and stop the phone from accessing the internet when the BT monitor is connected. You can easily mute and stop audio and video programs when playing a movie or TV show. App features You can look at any file being opened and even search for it. You can also lock or disable apps that are already installed on the computer. You can also check your cache for suspicious or infected files. You can block undesirable websites. You can choose 77a5ca646e

## **DOS2Win Torrent (Activation Code) PC/Windows**

DOS2Win is a tiny and portable Windows program that enables you to convert data between DOC and Windows coding files, as well as between Linux text files and Windows. It looks like a regular text editor that sports several advanced options. Portability advantages As there is no setup pack involved, the app files can be saved in any location on the HDD in order to launch DOS2Win. You can also keep them on a pen drive or other mass storage device, in order to run it on any PC easily and without having to install anything. In addition, it doesn't alter Windows registry settings or create extra files on the HDD without your consent, thus leaving no traces behind after its removal. Seemingly outdated interface The GUI is represented by a normal window with a familiar structure that resembles a classical word processor. It doesn't put emphasis on looks but it's easy to work with. You can open or create new text files, convert DOS to WIN, WIN to DOS, DOS file to WIN, WIN file to DOS, UNIX to WIN, WIN to UNIX, UNIX file to WIN, or WIN file to UNIX. It is also possible to undo actions, cut, copy and paste text, hide the toolbar and status bar, print the document, as well as save changes to file. Evaluation and conclusion We haven't come across any stability issues throughout our evaluation, thanks to the fact that DOS2Win didn't hang, crash or pop up error messages. It has a good response time and minimal impact on PC performance, thanks to the fact that it uses low CPU to work properly. Although it doesn't come equipped with rich features and configuration parameters, DOS2Win offers a simple solution to performing conversions between DOC, Linux and Windows files. EDF is a program that will search for new or modified eDf and wb files in any directory or path and offer to convert them to odbc. It also has additional options such as sorting, email alerts and advanced search functions. EDF Description: EDF is a program that will search for new or modified eDf and wb files in any directory or path and offer to convert them to odbc. It also has additional options such as sorting, email alerts and advanced search functions. EDF Features: Sorting options Advanced search functions Email alert options Multi-thread search Editing options Read only options "Best free DBA software for Mac

### **What's New in the?**

Tidally A powerful and completely free piece of software for converting DOC, DOCX and RTF files into HTML. As well as converting DOCX files, the app can also open PPT and XLS documents. Handy It is available as a portable Windows app which is not only capable of running on any PC with no additional installation, but also comes with several useful settings. GUI-based You can simply drag & drop DOC, DOCX and RTF documents onto it in order to convert them. Ease of use Simple and easy to use. No limit to file size The program supports up to 50MB of file size. Installer-free You don't have to install anything. Give the money back. I was never so disappointed. A promised/gambled new release of the replacement program DIDN'T MAKE IT TO US! Attached Files: DOXYC is my software that enables you to edit DOC files. It contains a spellchecker, a thesaurus, a markdown converter and a table converter. It also has an option to create and send email documents. DoXYC includes all the tools you need to create a professional document with all the necessary files. The Windows app runs in the background. It never increases the CPU consumption. This is an unofficial application. I do not have any contact with the program's developers. This is a result of not getting paid. VSPACE is a useful and free application that is able to compress JPG files to ZIP, RAR or BIN archives. The app allows you to save as much space as you can on any HDD or SSD drive. When you save a JPG file, VSPACE automatically selects the JPEG quality (0 to 100) as well as the size of the compressed file (256k, 512k, 1M, 2M, 4M, 8M, 16M and 32M). After that, you can select the destination drive where you want to store the compressed file. In the next window, you can choose to compress the JPG files one by one, or in bulk. It is also possible to enable the backup function in order to save the compressed files in a ZIP archive. Once you are done, the application informs you of the progress. NOTE: This application is not created by or affiliated with any of the following companies: Alex A. A. Description: WYZ is a 100% FREE (NO ADS) text editor for Windows. It enables you to make simple changes in the text of documents such as changing text color or font size, add hyperlinks, insert images, and make your documents more attractive. When you write a document, you can either select "Just Write" or "Edit as you Write

# **System Requirements:**

As this addon is not automatically updated, the minimum system requirements are currently set to match my Macbook Pro 13". Requires Chrome/Chromium Requires an empty bookmark folder Requires OpenCL (and ATI cards) to get performance Should work on any Chrome/Chromium based system Vendor Specific Notes: I will not be updating this addon for any vendor specific extensions. It may break them.Q: removing white space from string how to remove the white space in between string? I need

<https://lichenportal.org/cnalh/checklists/checklist.php?clid=12461>

[https://you.worldcruiseacademy.co.id/upload/files/2022/06/EbH2G9Pjjlc7uc12xUKG\\_06\\_7d33281fd0ba9c4779e9ccc083219e](https://you.worldcruiseacademy.co.id/upload/files/2022/06/EbH2G9Pjjlc7uc12xUKG_06_7d33281fd0ba9c4779e9ccc083219e2b_file.pdf) [2b\\_file.pdf](https://you.worldcruiseacademy.co.id/upload/files/2022/06/EbH2G9Pjjlc7uc12xUKG_06_7d33281fd0ba9c4779e9ccc083219e2b_file.pdf)

<https://delicatica.ru/2022/06/06/whydifficult-photo-crack-license-keygen-download-2022-latest/>

<https://dainikprobahobarta.com/wp-content/uploads/2022/06/harmert.pdf>

<https://mywaterbears.org/portal/checklists/checklist.php?clid=3547>

<https://hanffreunde-braunschweig.de/tnt-launcher-icon/>

[https://social.halvsie.com/upload/files/2022/06/mG9iTx8Dru2tIlb74QmZ\\_06\\_7d33281fd0ba9c4779e9ccc083219e2b\\_file.pdf](https://social.halvsie.com/upload/files/2022/06/mG9iTx8Dru2tIlb74QmZ_06_7d33281fd0ba9c4779e9ccc083219e2b_file.pdf)

<https://www.digiclickz.com/wp-content/uploads/2022/06/chaning.pdf>

<https://asalidigitals.com/wp-content/uploads/2022/06/felsha.pdf>

<https://biorepo.neonscience.org/portal/checklists/checklist.php?clid=2746>